Activa la barra de herramientas de dibujo de Word y haz las siguientes figuras en cada pagina:

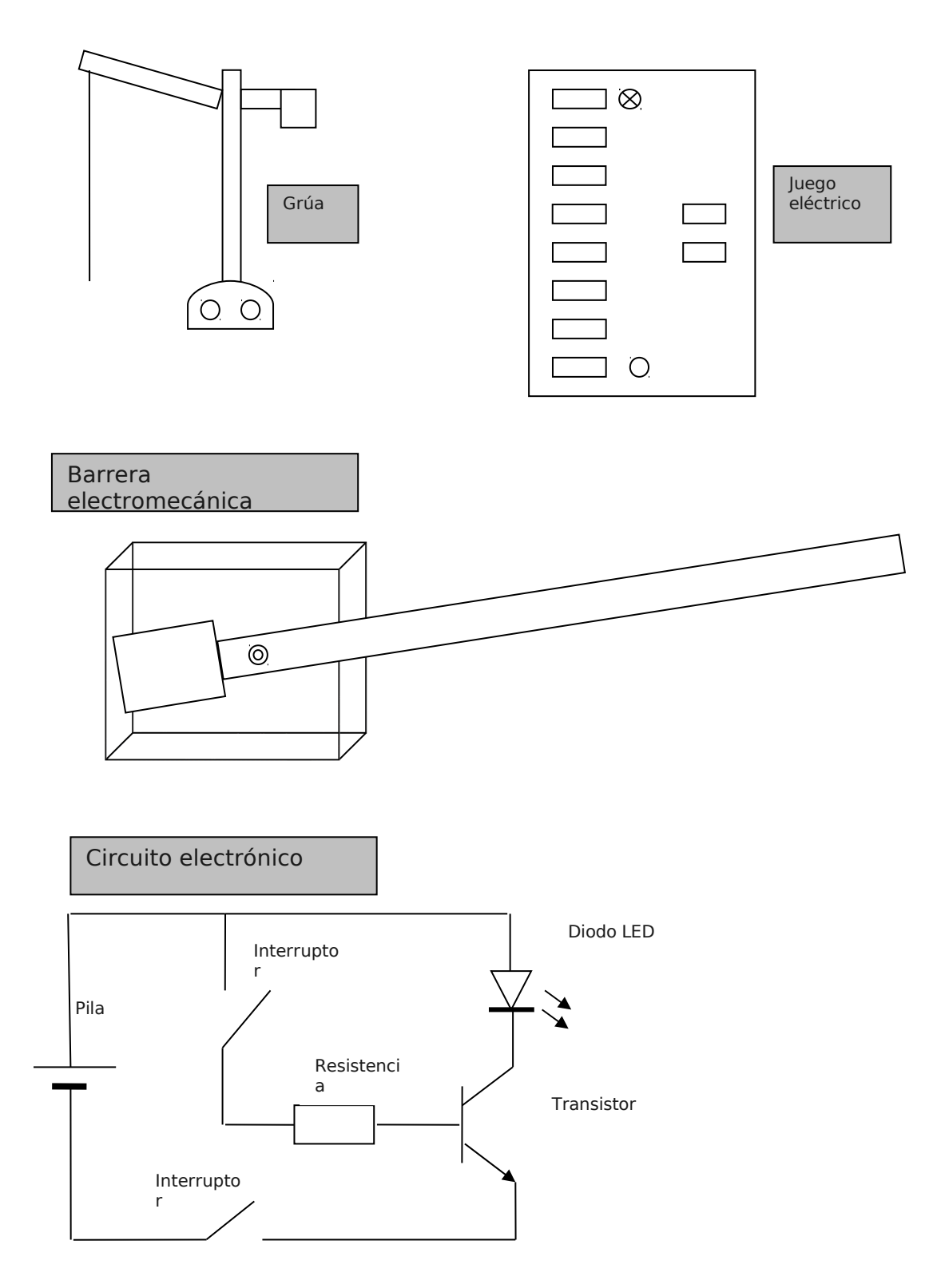

**Guarde el archivo con el siguiente formato: Nombre\_Apellido-PW04.docx Ejemplo:** *Pedro\_Perez-PW04.docx*

**Envíe al por la plataforma la practica comprimida con el nombre Nombre\_Apellido-PW04.zip**